# **Computer Forensics: Computer Forensics:** Tool Testing &&National Software Reference Library **Jim Lyle Information Technology Laboratory 9 September 2003**

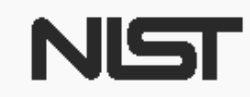

**United States Department of Commerce** National Institute of Standards and Technology

## Outline

• Overview of computer forensics at NIST **• Description of CFTT and NSRL projects** • Questions and answers

## A Shocking Revelation . . .

Computers can be involved in crime …

- As a victim
- As a weapon
- As a witness
- As a record
- As contraband

#### **Outline of an Investigation**

- **Get proper authorization**
- Seize evidence (Hard drives, floppies ...)
- Create duplicates for analysis
- Analyze the duplicates
	- Exclude known benign files
	- Examine obvious files
	- Search for hidden evidence
- Report results

#### **An Investigation**

- $\bullet$ Suspect
- Authorization
- Seize evidence
- Deliver to lab
- Make image
- Analyze
- $\bullet$ Report Results

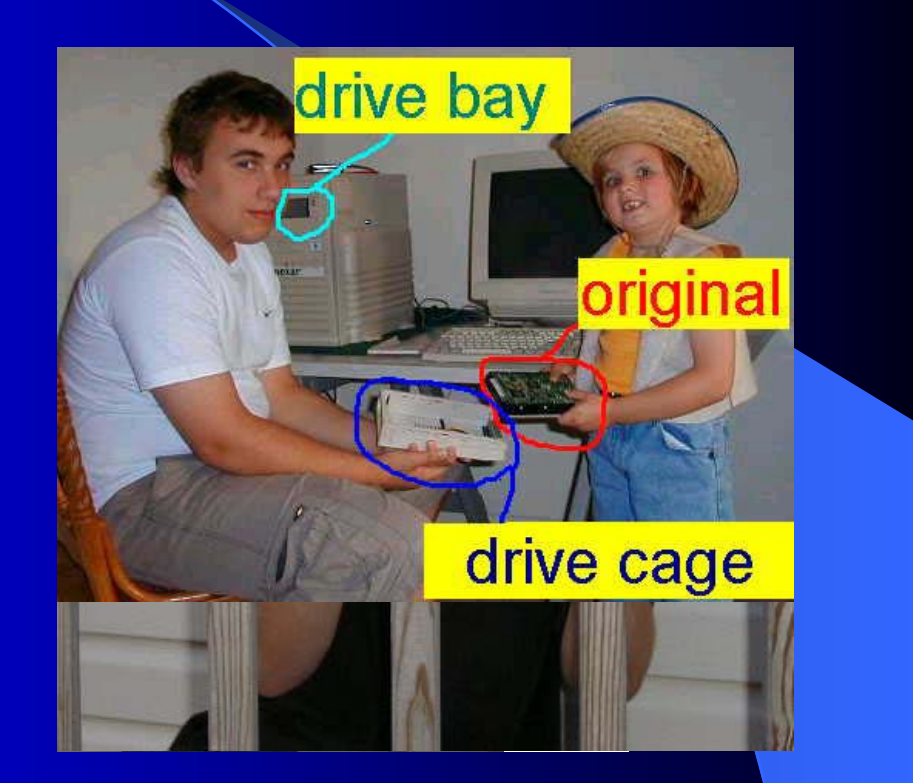

## **Getting the Evidence**

- 1. Seize suspect system
- 2. Remove hard drive
- 3. Make working copy
- 4. Never touch original

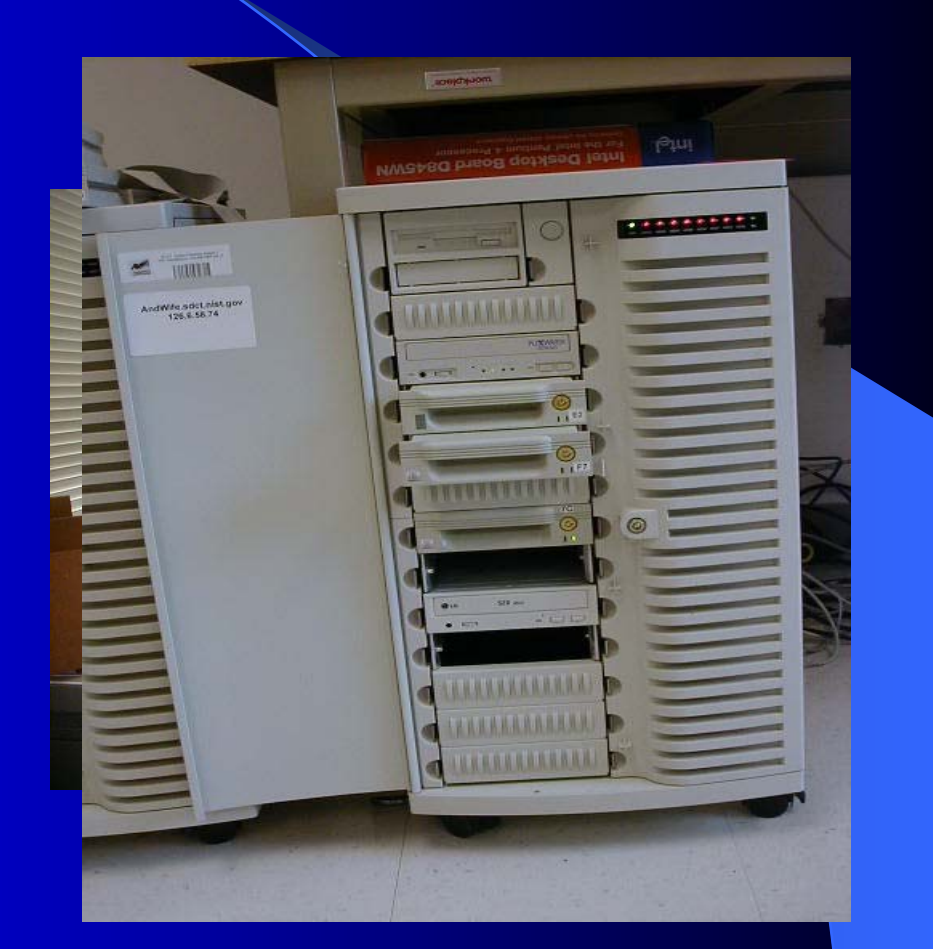

#### Investigators Need …

- Computer forensic investigators need tools that …
- Work as advertized and
- Produce results admissible in court

#### **Goals of CF at NIST**

- Establish methodology for testing computer forensic tools (CFTT)
- Provide international standard reference data that tool makers and investigators can use in an investigations (NSRL)

## In the Beginning

- Houston, we have a problem
- Money, who's got the money?
- Setting up the program

# Why NIST/ITL is involved

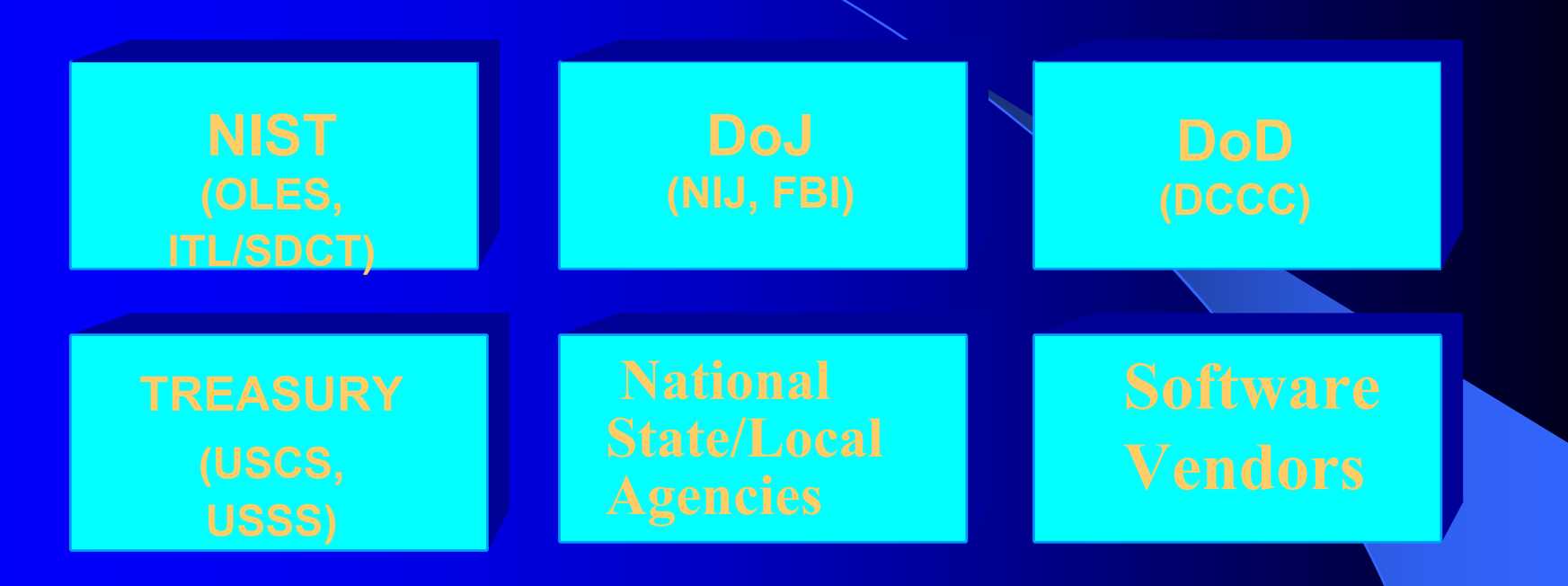

•**Mission: Assist federal, state & local agencies** •**NIST is a neutral organization – not law enforcement or vendor** •**NIST provides an open, rigorous process**

#### **Computer Forensics in ITL**

Located in Software Diagnostics and Conformance Testing (SDCT) Division

- Includes development of specifications and conformance tests for use by agencies and industry
- Work is funded by Federal agencies and NIST internal funds
- Homeland Security support of agencies investigating terrorist activities

# **Computer Forensics Tool** Testing (CFTT)

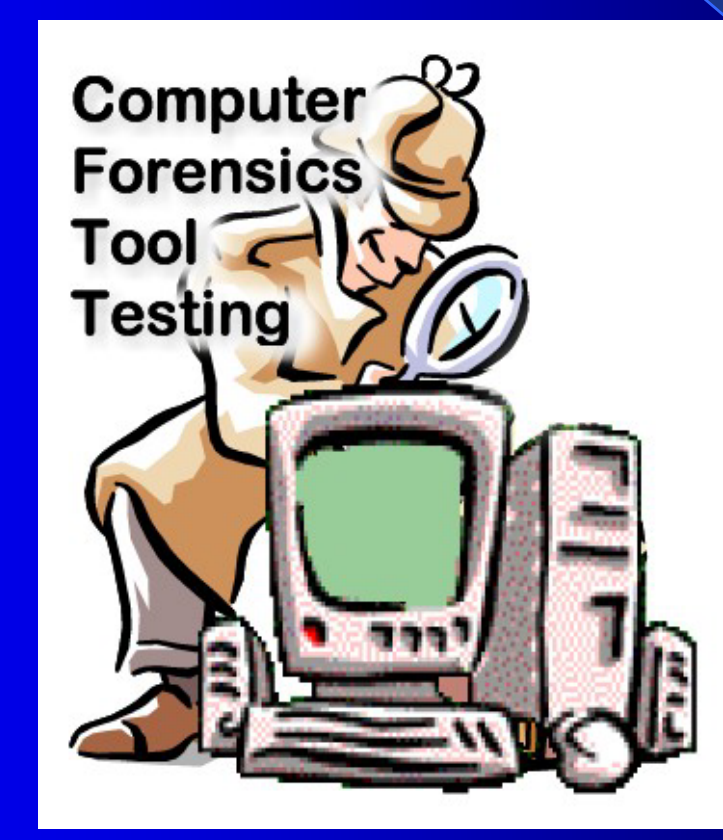

#### A Problem for Investigators

Do forensic tools meet vendor specs?

- Software tools must be ...
	- Tested: accurate, reliable & repeatable
	- Peer reviewed
	- Generally accepted
- $\bullet \dots$  by whom?
- Results of a forensic analysis must be admissible in court

#### **Presentation Overview**

- **Project Tasks**
- Current activities
- Challenges
- **Testing Hard Drive Imaging Tools**
- Benefits of CFTT

#### **Project Tasks**

#### • Identify tool categories e.g., disk imaging, - hard drive write protect, – deleted file recovery • Develop standards for each category • Peer review of standards • Test methodology for each category

• Report results

#### **Current Activities**

Evaluating test methodology for

- Hard drive imaging tools
- Software hard drive write protect
- Hardware hard drive write protect
- Deleted file recovery

#### Challenges

- No standards for tools
- Forensic vocabulary incomplete
- $\bullet$  Arcane knowledge domain (e.g. DOS)
- Reliably faulty hardware

## Hard Drive Imaging

- SCSI vs IDE
- Drive access
- Clone vs image
- Excess sectors on dst
- I/O errors
- Corrupt image file

**Need to verify…**

- Source disk not changed
- Copied information is accurate
- Behavior if source is smaller than destination
- Behavior if source is larger than destination

Testing support Tools

• Detect change SHA-1

- •Compare Source to Destination
- Track relocated information

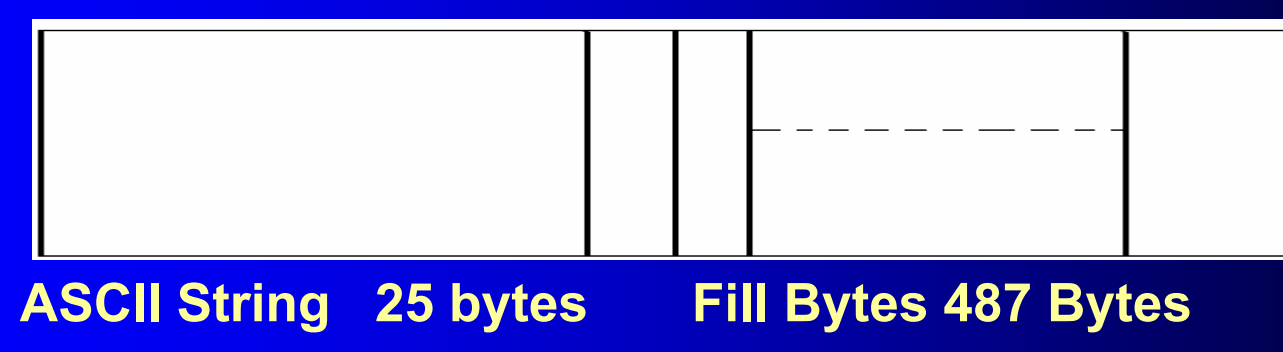

Setup Source Wipe Load OSHash

A1A1A1A1A1A1A1A1A1A1A1A1A1A1A1A1A1A1A1

A1A1A1A1A1A1A1A1A1A1A1A1A1A1A1A1A1A1A1A1A1A1A1A1A1A1A1A1A1A1A1A1A1A1A1A1A1A1

.<br>Alizalializaten batxarra hauen batxarra hauen batxarra hauen hauen hauen hauen hauen hauen hauen hauen hauen h

A1A1A1A1A1A1A1A1A1A1A1A1A1A1A1A1A1A1A1A1A1A1A1A1A1A1A1A1A1A1A1A1A1A1A1A1A1A1A1A1A1A1A1A1A1A1A1A1A1A1A1A1A1A1A1A1A1A1A1A1A1A1A1A1A1A1A1A1A1A1A1A1A1A1A1A1A1A1A1A1A1A1A1A1A1A1A1A1A1A1A1A1A1A1A1

A1A1A1A1A1A1A1A1A1A1A1A1A1A1A1A1A1A1A1

A1A1A1A1A1A1A1A1A1A1A1A1A1A1A1A1A1A1A1A1A1A1A1A1A1A1A1A1A1A1A1A1A1A1A1A1A1A1

Select SourceWipe Destination Run Tool Compare Src : Dst Hash Source

 A1A1A1A11A1A1A1A1A1A1A1A1A1A1A1A1A1A1A1A1AA1A1A1A1A1A1A1A1A1A1A1

A1A1A1A1A1A1A1A1A1A1A1A1A1A1A1A1A1A1A1A1A1A1A1A1A1A1A1A1A1A1A1A1A1

A1A1A1A1A1A1A1A1A1A1A1A1A1A1A1A1A1A1A1A1A1A1A1A1A1A1A1A1A1A1A1A1A1

A1A1A1A1A1A1A1A1A1A1A1A1A1A1A1A1A1A1A1A1A1A1

A1A1A1A1A1A1A1A1A1A1A1A1A1A1A1A1A1A1A1A1A1A1A1A1A1A1A1A1A1A1A1A1A1

A1A1A1A1A1A1A1A1A1A1A1A1A1A1A1A1A1A1A1A1A1A1

A1A1A1A1A1A1A1A1A1A1A1A1A1A1A1A1A1A1A1A1A1A1A1A1A1A1A1A1A1A1A1A1A1

4C4C4C4C4C4C4C4C4C4C4 4C4C4C4C4C4C4C4C4C4C44C4C4C4C4C4C4C4C4C4C4

A1A1A1A1A1A1A1A1A1 4C4C4C4C4C4C4C4C4C4C4A1A1A1A1A1A1A1A1A1A1A4C4C4C4C4C4C4C4C4C4C4A1A1A1A1A1A1A1A1A1A1A1

4C4C4C4C4C4C4C4C4C4C4A1A1A1A1A1A1A1A1A1A1A1 A1A1A1A1A1A1A1A1A1A1A1A1A1A1A1A1A1A1A1A1A1A1

A1A1A1A1A1A1A1A1A1A1A1A1A1A1A1A1A1A1A1A1A1A1A1A1A1A1A1A1A1A1A1A1A1

 $\mathcal{A}^{\mathcal{A}}_{\mathcal{A}}(t)$  and  $\mathcal{A}^{\mathcal{A}}_{\mathcal{A}}(t)$  and  $\mathcal{A}^{\mathcal{A}}_{\mathcal{A}}(t)$ 

A1A1A1A1A1A1A1A1A1A1A1A1A1A1A1A1A1A1A1A1A1A1A1A1A1A1A1A1A1A1A1A1A1

4C4C4C4C4C4C4C4C4C4C4 A1A1A1A1A1A1A1A1A1A1A14C4C4C4C4C4C4C4C4C4C4 A1A1A1A1A1A1A1A1A1A1A1

A1A1A1A1A1A1A1A1A1A1A1A1A1A1A1A1A1A1A1A1A1A1

4C4C4C4C4C4C4C4C4C4C4 A1A1A1A1A1A1A1A1A1A1A1A1A1A1A1A1A1A1A1A1A1 A1A1A1A1A1A1A1A1A1A1A1

#### Impact

- Release 18 (Feb 2001) A US government organization was doing some testing and uncovered an issue under a specific set of circumstances.
- Linux doesn't use the last sector if odd • CFTT is a topic of discussion at various forensic meetings

# Web Hits by Country

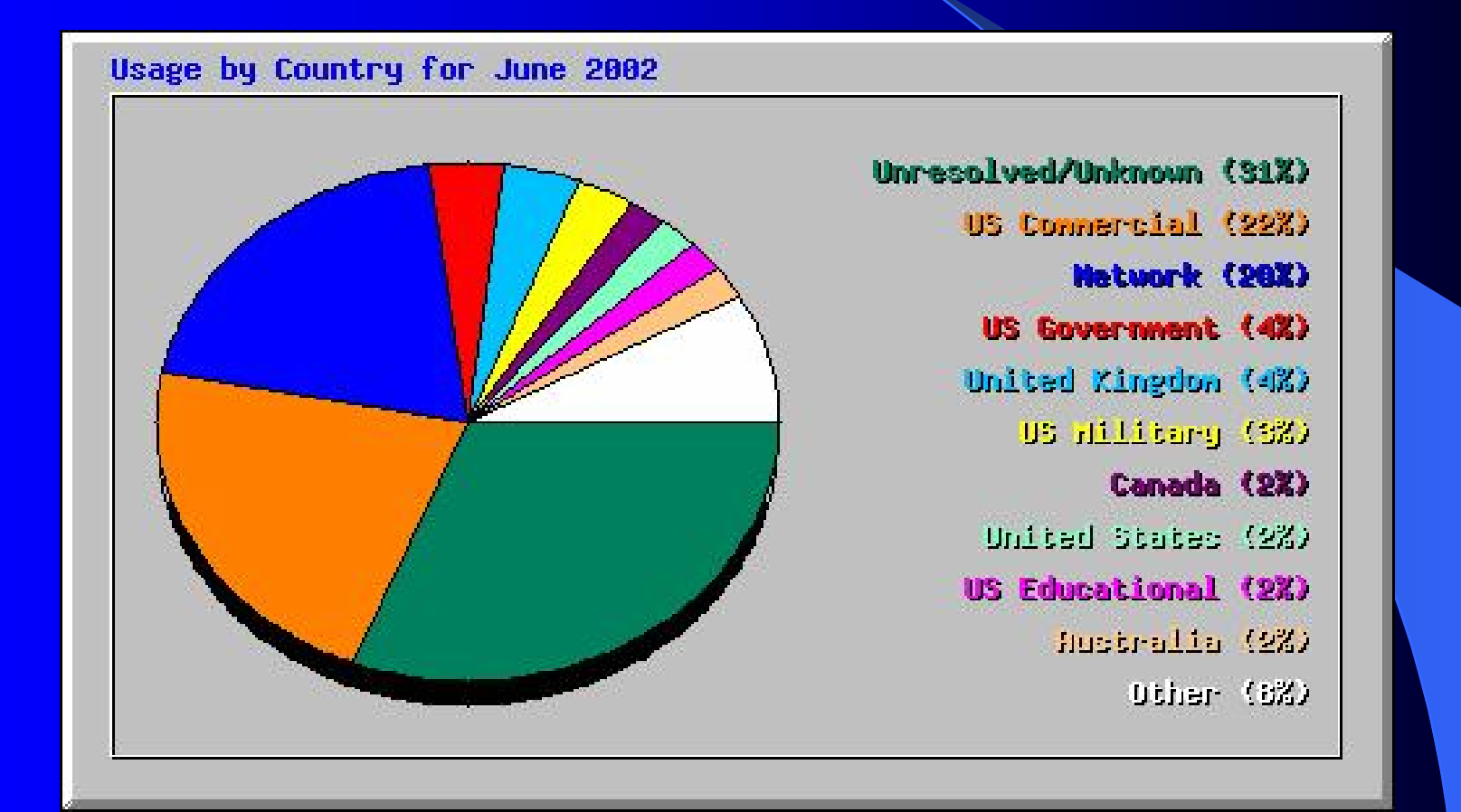

#### Benefits of CFTT

Benefits of a forensic tool testing program

- Users can make informed choices
- Neutral test program (not law enforcement)
- Reduce challenges to admissibility of digital evidence
- Tool creators make better tools

#### Lab Facilities

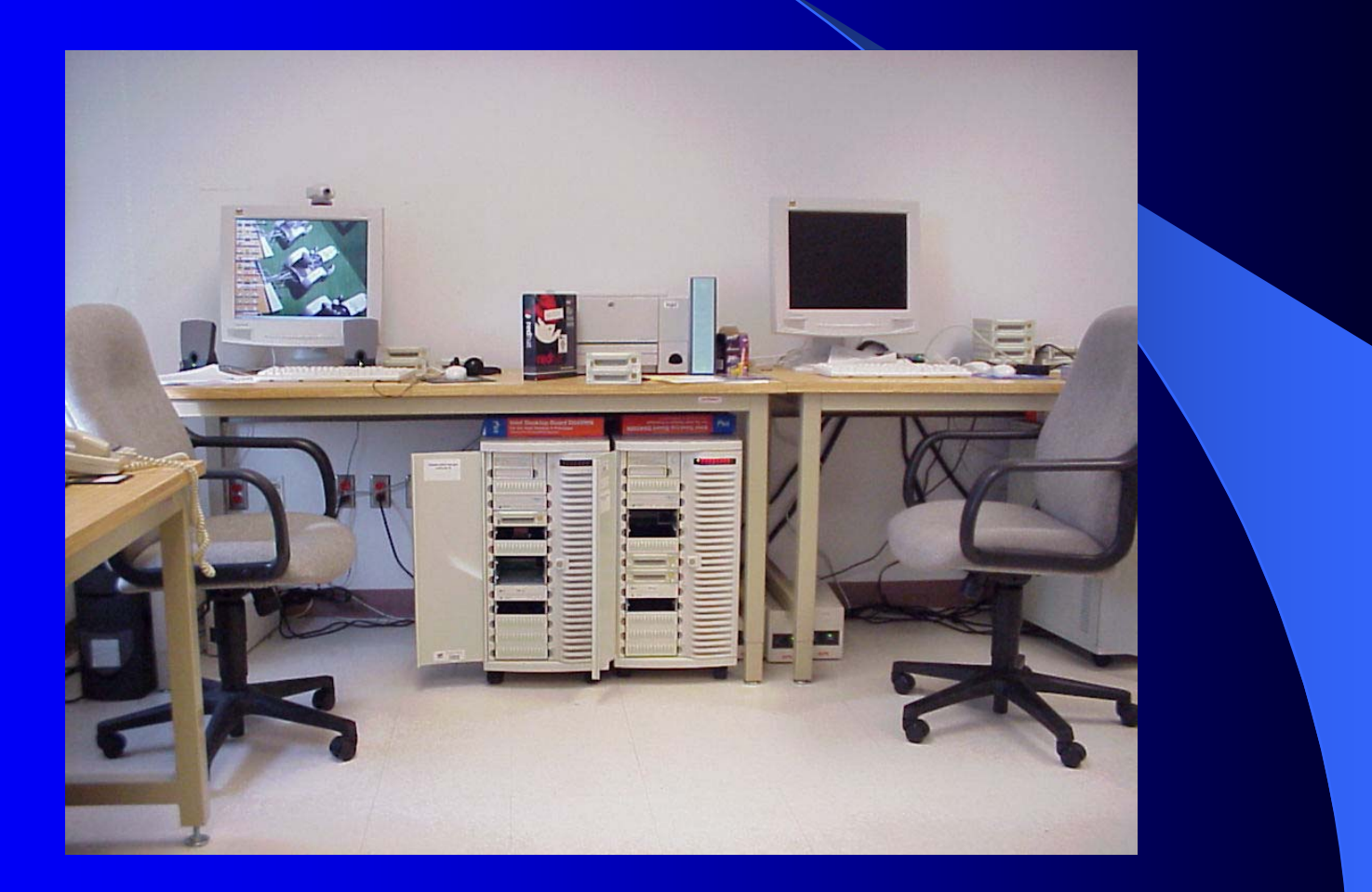

# NSRL Project

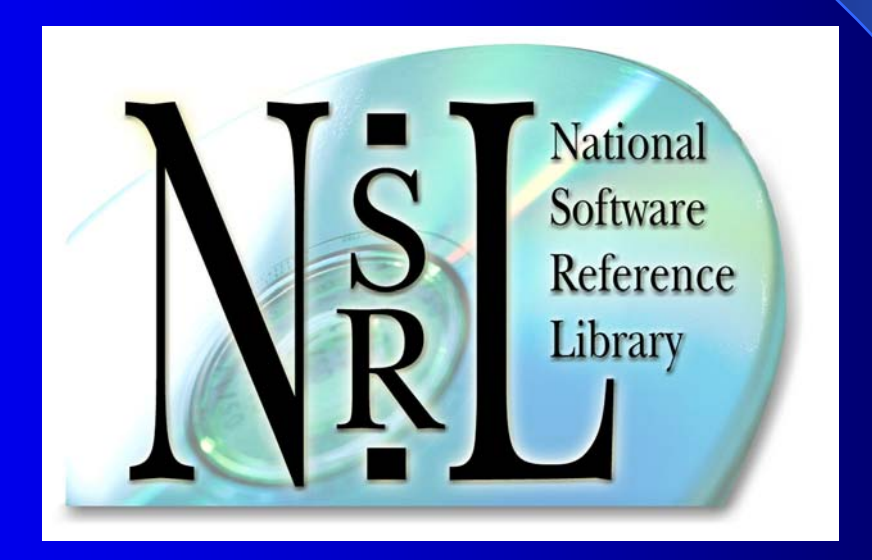

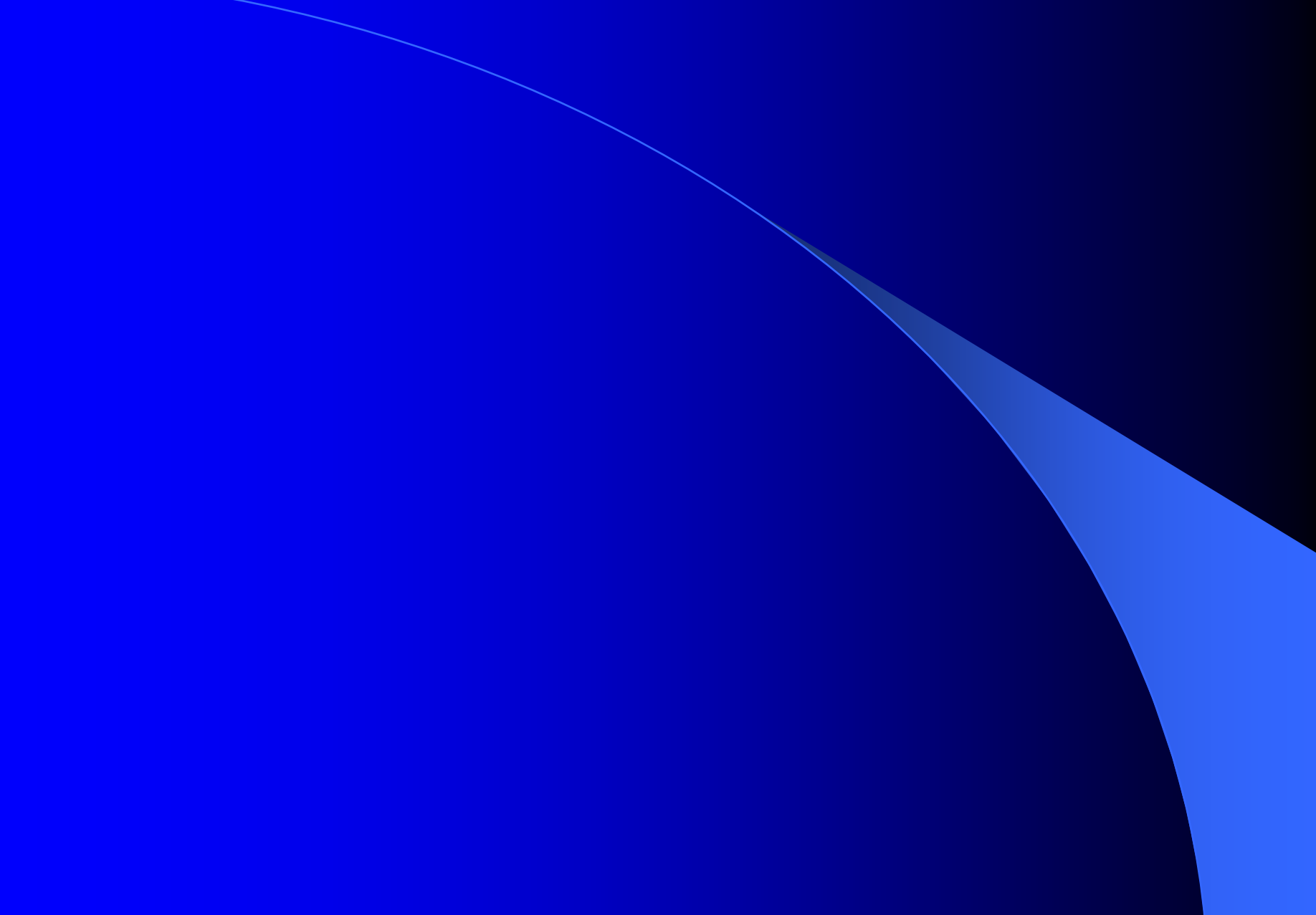

#### **National Software Reference Library** (NSRL) Project (NSRL) Project

#### Douglas White Information Technology Laboratory March 2003

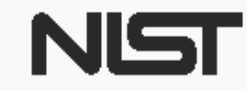

**United States Department of Commerce** National Institute of Standards and Technology

#### **Introduction**

The National Software Reference Library is:

- A physical collection of over 3,800 software packages on secured shelves
- A database of file "fingerprints" and additional information to uniquely identify each file on the shelves
- A Reference Data Set (RDS) extracted from the database onto CD, used by law enforcement, investigators and researchers

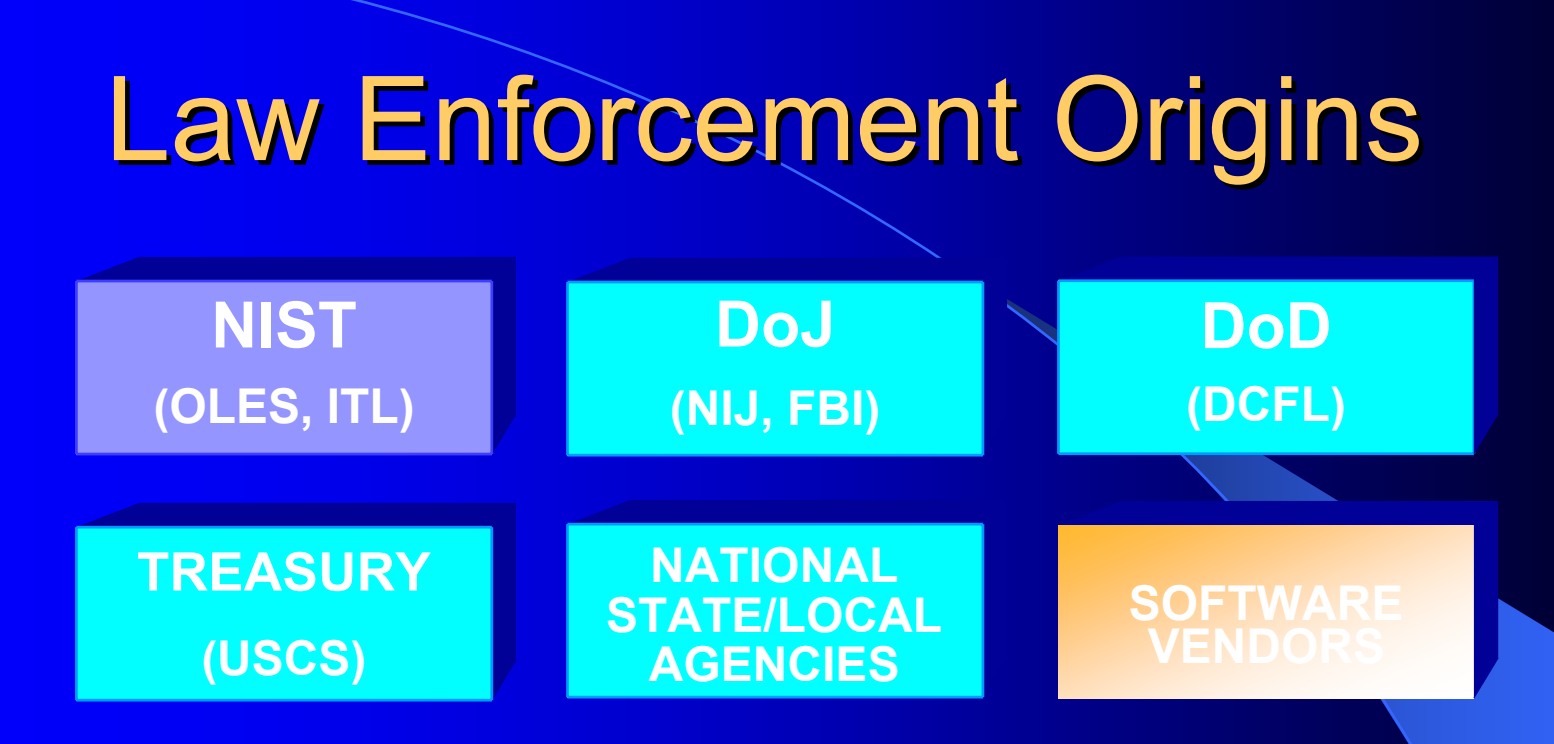

- Mission: assist Federal, state and local agencies
- $\bullet$ NIST is a neutral organization in relation to vendors
- $\bullet$ NIST provides an open rigorous process assuring data quality
- NIST NSRL will become an international software repository

#### **Addressing Industry Needs**

- No unbiased organizations were involved in implementing investigative tools
- Law enforcement had no control over quality of data provided by available tools – data was market-driven
- Traceability No repositories of original software available for reproducing data
- Each tool provided a limited set of capabilities

#### **Computer Forensics in ITL**

- Located in Software Diagnostics and Conformance Testing (SDCT) Division
	- Includes development of specifications and conformance tests for use by agencies and industry
	- Work is funded by Federal agencies and NIST internal funds
- Homeland Security support of agencies investigating terrorist activities

#### **Computer Forensics in ITL**

- $\bullet$  Goals of Computer Forensics Projects
	- Introduce new automated processes into the computer forensics investigative process
	- Provide stable foundation built on scientific rigor to support the introduction of evidence and expert testimony in court

## **NSRL Software Collection**

- $\bullet$  Media in format as available to the public
- Consumer products available in stores
- Developer products available as vendor services
- Malicious software
- "Cracked" software

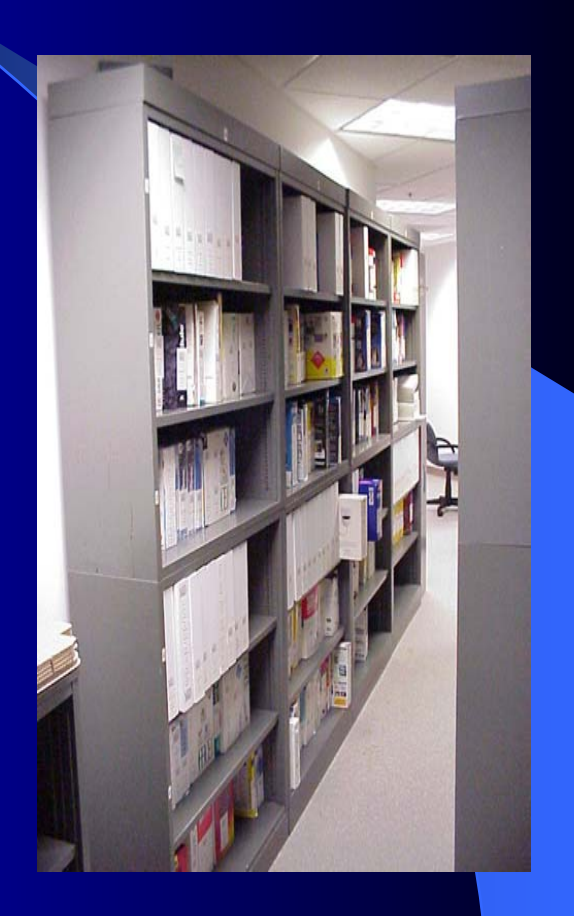

#### **NSRL Software Collection**

• Balance of most popular (encountered often) and most desired (pirated often) Currently 32 languages • Software is purchased commercially • Software is donated under non-use policy • List of contents available on website

www.nsrl.nist.gov

#### **NSRL Software Database**

- Information to uniquely identify every file on every piece of media in every application
- Database schema is available on website
- 4,200 Bytes per application
- 750 Bytes per file
- Total database size now 9 GB for 3,800 applications with 13,400,000 files

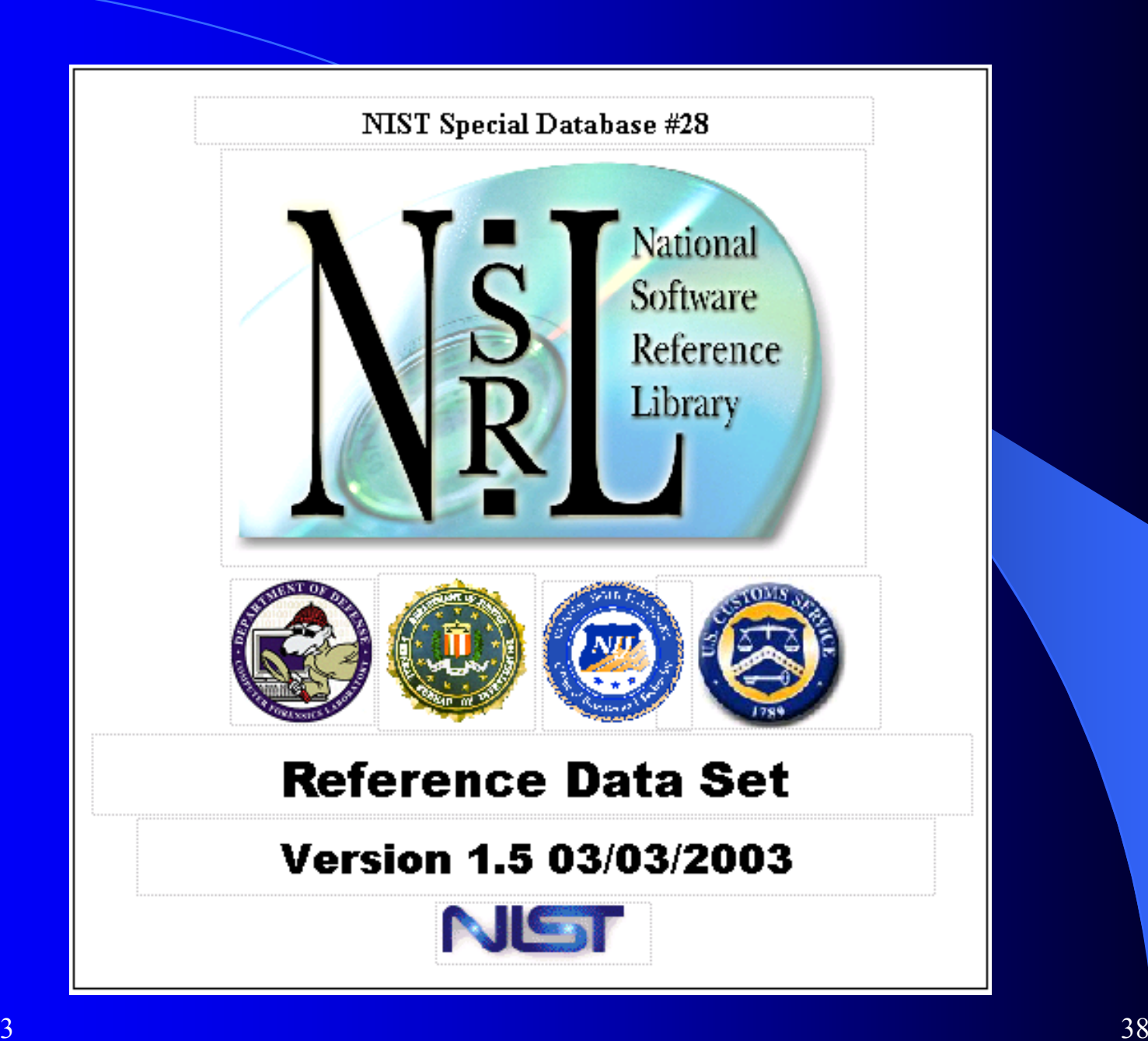

9/9/2003

#### **NSRL Reference Data Set**

- The Reference Data Set (RDS) is a selection of information from the NSRL database
- Allows positive identification of manufacturer, product, operating system, version, file name from file "signature"
- Data format available for forensic tool developers
- Published quarterly

#### Use of the RDS

- Eliminate as many known files as possible from the examination process using automated means
- Discover expected file name with unknown contents
- Identify origins of files
- Look for malicious files, e.g., hacker tools
- Provide rigorously verified data for forensic investigations

## RDS Field Use Example

You are looking for facility maps on a computer which is running Windows 2000.

Windows 2000 operating system software contains 5933 images which are known gifs, icons, jpeg files

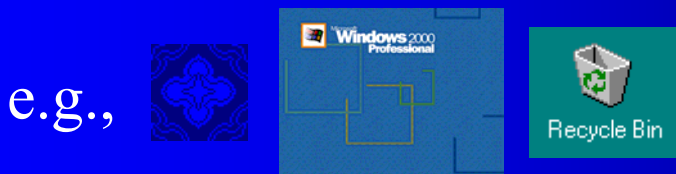

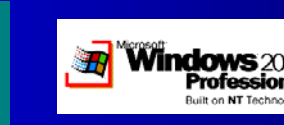

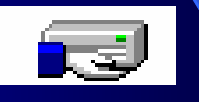

By using the RDS and an analysis program the investigator would not have to look at these files to complete his investigation.

# RDS Field Use Concept

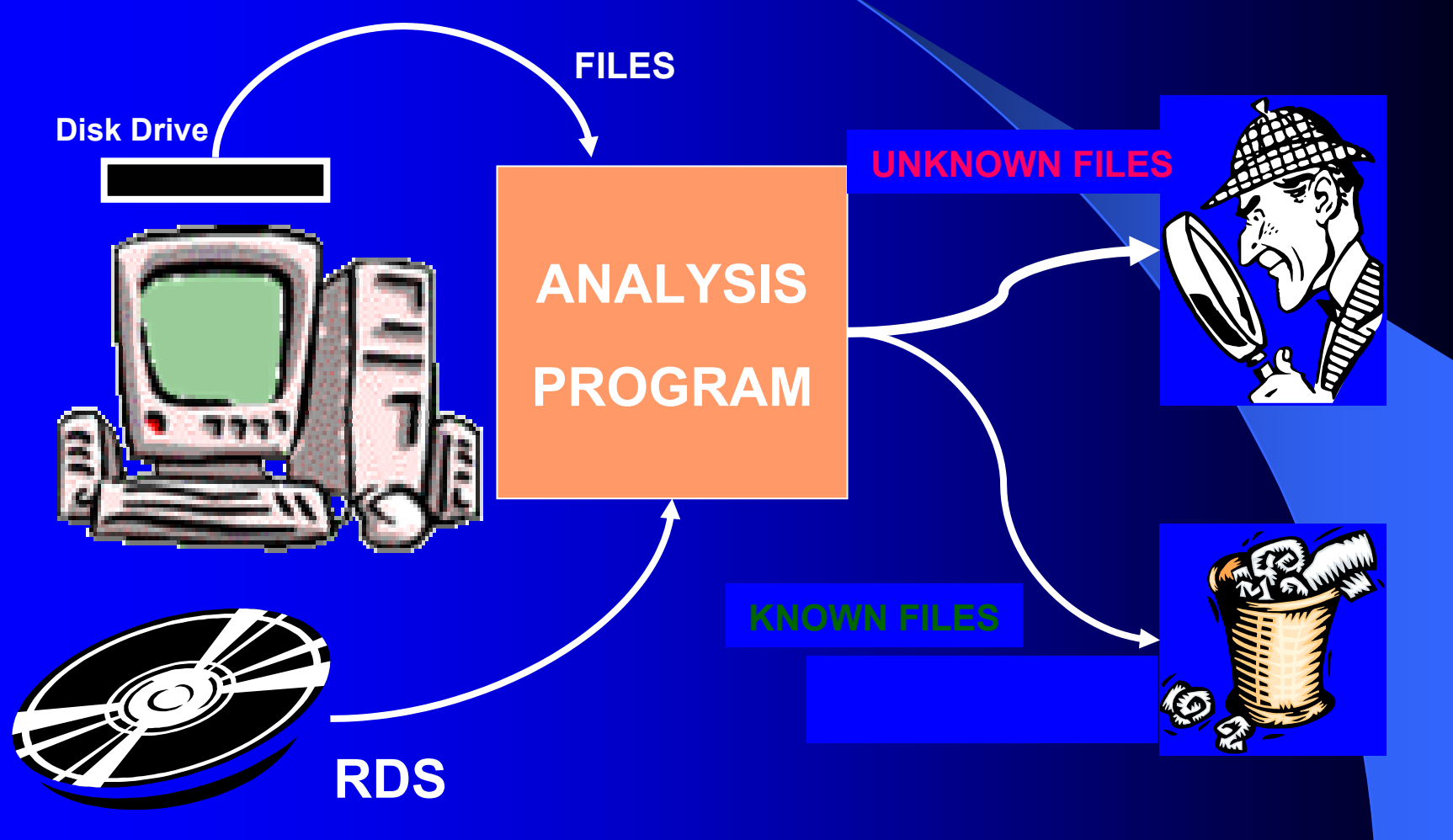

#### **Haunted By Ghosts Of Hard Drives Past**

CAMBRIDGE, Mass., Jan. 16, 2003

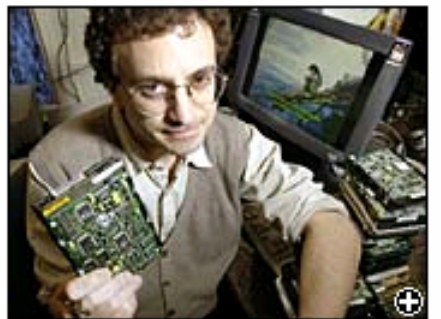

Simson Garfinkel, a graduate student at the MIT's Laboratory for Computer Science, holds a used hard drive he bought containing personal information. (AP)

(AP) So, you think you cleaned all your personal files from that old computer you aot rid of?

Two MIT graduate students suggest you think again.

Over two years, Simson Garfinkel and Abhi-Shelat bought 158 used hard drives at secondhand computer stores and on eBay. Of the 129 drives that functioned, 69 still had recoverable files on them and 49 contained "significant personal information" - medical correspondence. love letters, pornography and 5,000 credit card numbers. One even had a year's worth of transactions with account numbers from a cash machine in Illinois.

http://www.cbsnews.com/stories/2003/01/16/tech/main536774.shtml

#### Hashes

- Like a person's fingerprint
- Uniquely identifies the file based on contents
- You can't create the file from the hash
- Primary hash value used is Secure Hash Algorithm (SHA-1) specified in FIPS 180-1, a 160-bit hashing algorithm

 $-10^{45}$  combinations of 160-bit values

- "Computationally infeasible" to find two different files less than  $2^{64}$  bits in size producing the same SHA-1
	- $-2<sup>64</sup>$  bits is one million terabytes

#### Hashes

- SHA-1 values can be cross-referenced by other products that depend on different hash values
- Other standard hash values computed for each file include Message Digest 5 (MD5), and a 32-bit Cyclical Redundancy Checksum (CRC32), which are useful in CF tools and to users outside LE

# Hash Examples

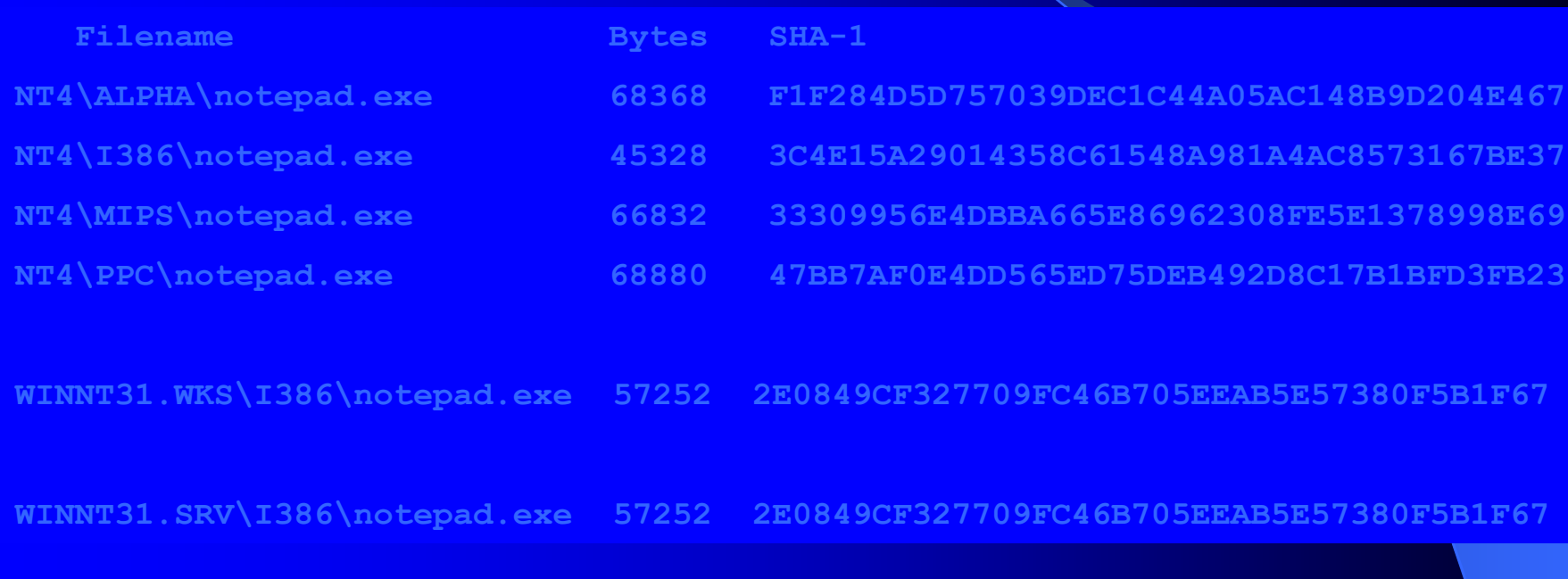

#### **Related History**

- CRC concept dates from 1960's
- MD5 algorithm published in 1991
- Tripwire open source tool 1992
- Unix command "md5sum" available
- FIPS 180-1 (SHA-1) published in 1995
- Unix command "sha1sum" available
- Known File Filter project 1998
- FIPS 180-2 (SHA-512) published in 2002

## Hashes in P2P

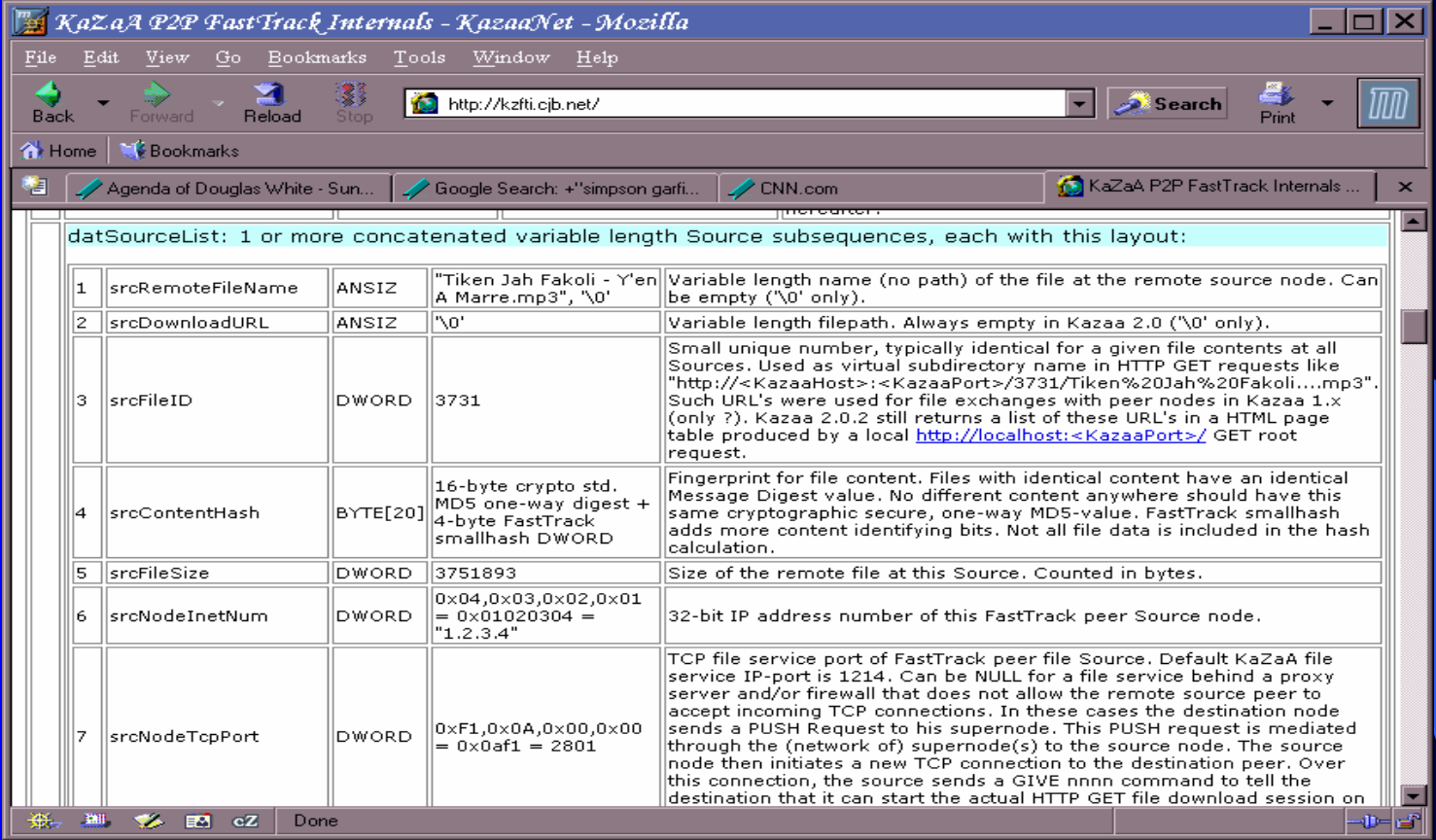

9/9/2003 $3\,$   $48\,$ KaZaA Peer-to-Peer (P2P) FastTrack File Formats http://kzfti.cjb.net/

#### **SHA-1 Mathematics**

- $\bullet$ Bit sequence is padded to a multiple of 512
- Messages of 16 32-bit words,  $n*512$ ,  $n>0$
- 80 logic functions are defined that accept 3 32-bit words and produce 1 32-bit word
- 80 constants defined, 5 32-bit buffers initialized
- 80 step loop:
	- Manipulate message into 80 32-bit words
	- Use shifts, functions, addition on buffers
- 160-bit SHA is string in the 5 32-bit buffers

# **Application of RDS**

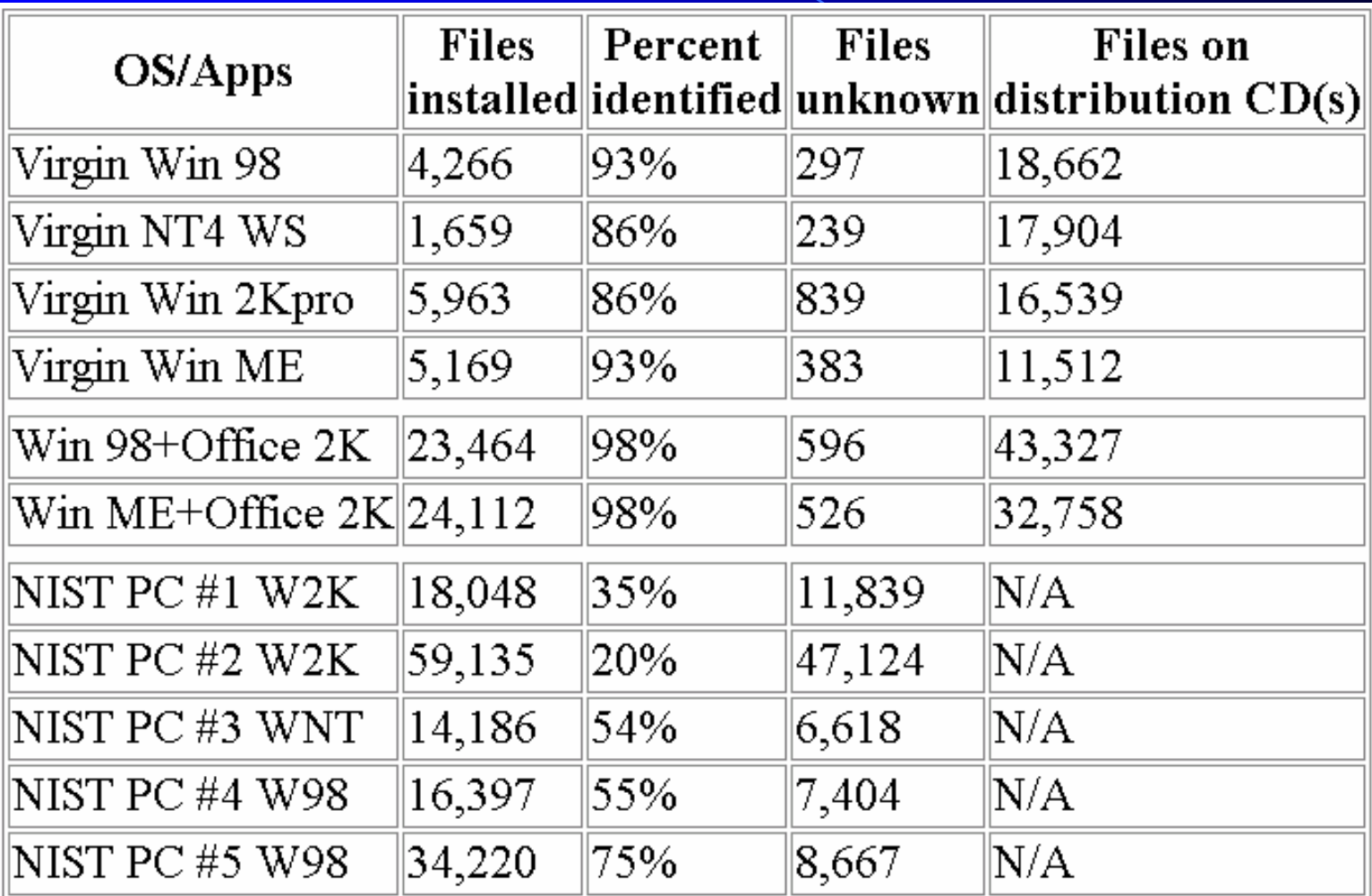

## **NIST Research**

- Hash collisions
- Software distribution metrics
- Operating/File system effects
- Physical/Virtual machine effects
- **"Mining" dynamic files**
- **Offsite hashing**

#### Software Installation Issues

- Dynamic files are "missed" by RDS
- Installed on virtual machines which can be saved in the NSRL on media
- Delineation of static sections of files for probability of identification
- Independent of installation location

#### **NARA Research**

- Use hashing process on non-classified Presidential materials
- Identify application files
- Identify duplicate files
- Access to older installed software

#### **NARA Statistics**

- $\bullet$ 93 computer systems
	- Pre-filtered to contain only software
- $\bullet$ 51,146 individual files
- $\bullet$ 7,610 file names
- $\bullet$ 11,118 distinct files (SHA-1)
- $\bullet$ 8,077 files originating in specific application(s)
- $\bullet$  4,326 of 8,077 exactly match application file names

#### **Further NARA Research**

- Building profile of a "master" image
- Statistical weights for application identification
- Cross-system relationships
- Installation locations
- Old compression technologies

## **NSRL Environment**

- Isolated network with domain controller, DHCP
- Database server, File server, Web server
- Batching stations use web browser interface
- Hashing constellation
- Virtual machines for installations
- CVS source code repository

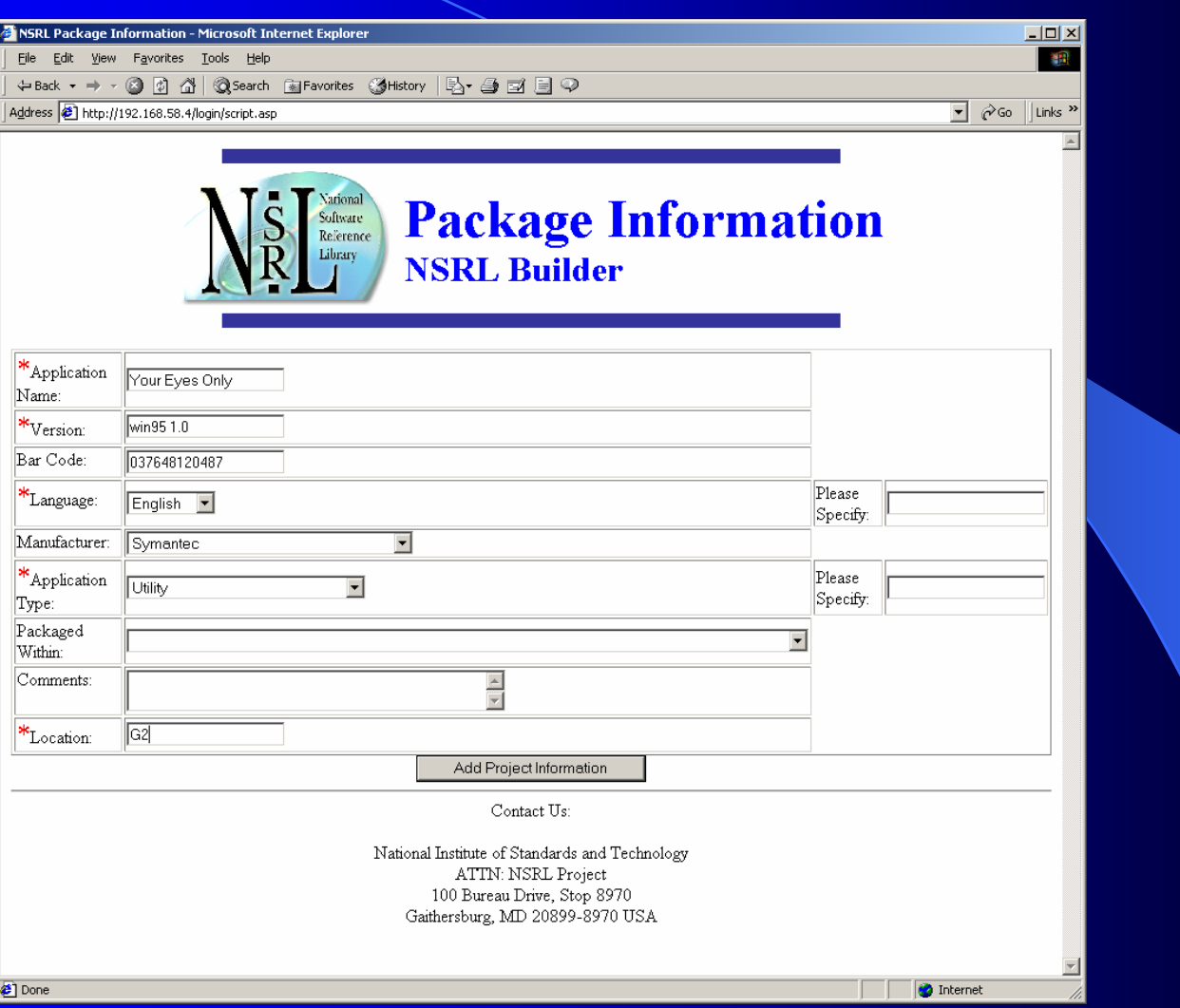

9/9/2003

#### **Hashing Operations**

- Spring 2003 accepting software
- Hashing constellation runs 24/7
- Processed over 13.4M files, 9M SHAs
- Byte signature file type verification
- CAB, ZIP, TAR, SFX, UU, compress

#### **Data Verification**

- Multiple and independent techniques from different perspectives
	- We use test files with known signatures
	- Parallel database system: Match results with other system
	- Human verification
	- Database rules and constraints
	- Periodic database queries: Predefined procedures to search for and report anomalies in the database
	- User feedback: Error reports and RDS updates

## **Future Operation Tasks**

- More hardware platforms
- More archive tools
- Redundant hashing in constellation
- Scheduled rebatching
- Additional algorithms AES
- Open source LAMP distribution

#### NSRL/CFTT Team

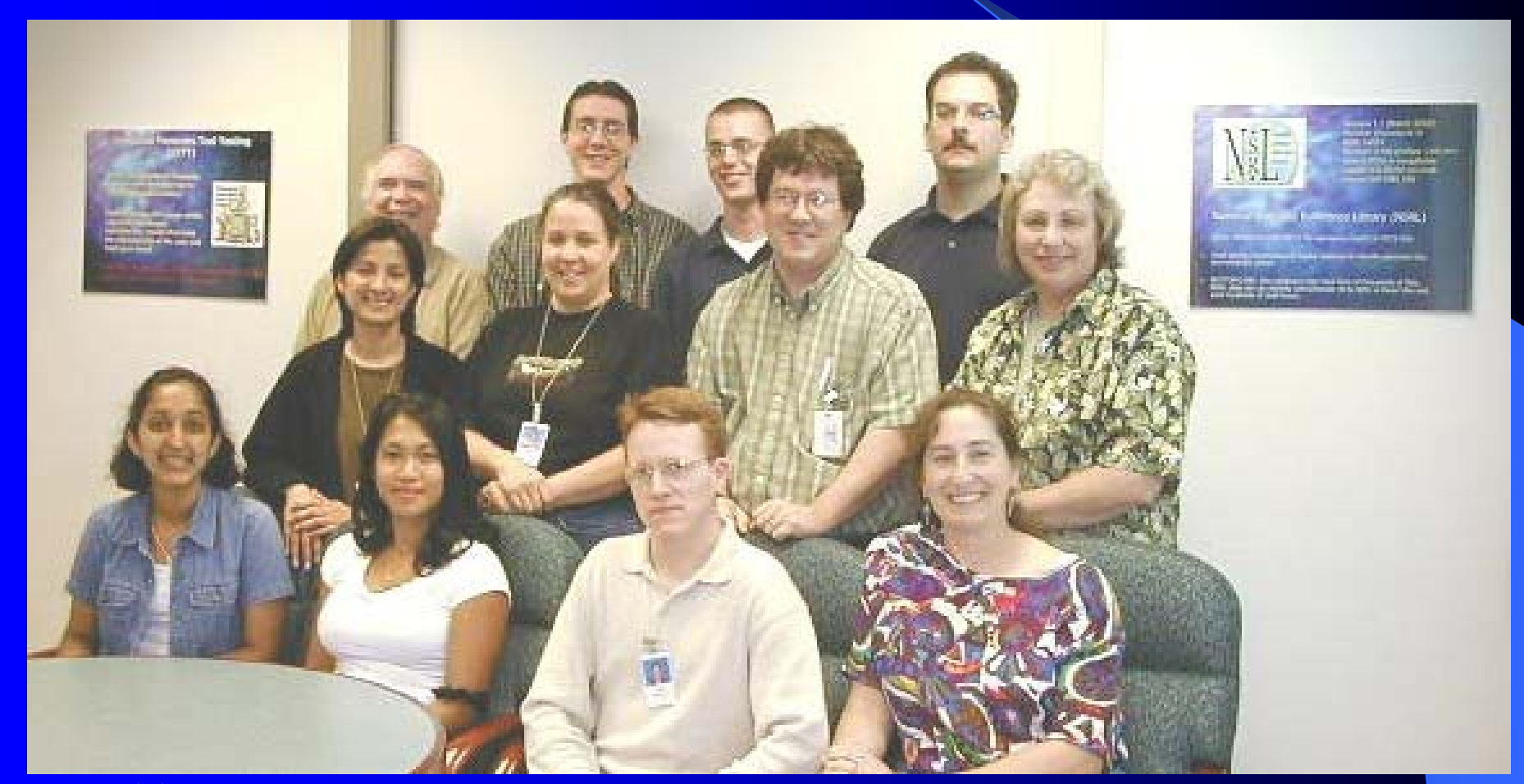

9/9/2003

#### **Contact**

NSRL Project, Douglas White

Telephone: 301-975-8425 Email: nsrl@nist.gov Web: www.nsrl.nist.gov

#### Contacts

Jim Lyle Doug White cftt@nist.gov nsrl@nist.gov

www.cftt.nist.gov www.nsrl.nist.gov

Mark Skall Chief, Software Diagnostics & Conformance Testing Div. www.itl.nist.gov/div897 skall@nist.gov

Sue Ballou, Office of Law Enforcement Standards Steering Committee Rep. For State/Local Law Enforcement susan.ballou@nist.gov

9/9/2003